$,$  tushu007.com

#### <<Altium Designer>>>>

<<Altium Designer >>

- 13 ISBN 9787121047077
- 10 ISBN 7121047071

出版时间:2007-8

页数:476

字数:763000

extended by PDF and the PDF

http://www.tushu007.com

# , tushu007.com <<Altium Designer Altium Designer 主要内容包括工程项目的建立、原理图设计、PCB设计、创建元件库、电路仿真等知识,特别是 Altium Designer Altium<br>Altium

Altium Designer

#### $,$  tushu007.com

## <<Altium Designer

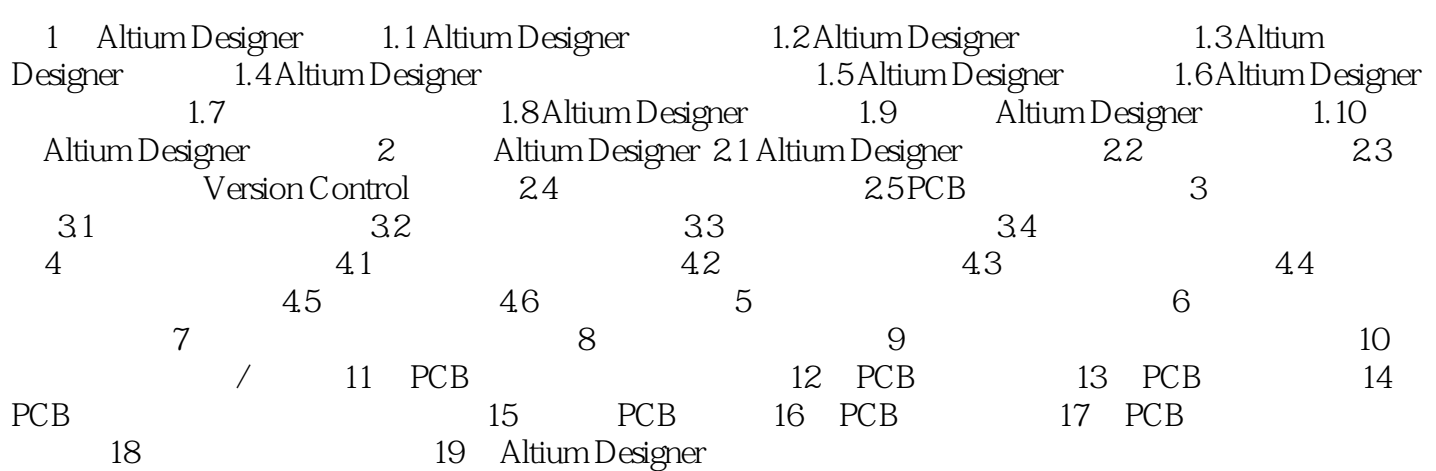

 $,$  tushu007.com

### <<Altium Designer>>>>

本站所提供下载的PDF图书仅提供预览和简介,请支持正版图书。

更多资源请访问:http://www.tushu007.com